## Politechnika Krakowska im. Tadeusza Kościuszki

# Karta przedmiotu

obowiązuje studentów rozpoczynających studia w roku akademickim 2013/2014

Wydział Inżynierii Środowiska

Kierunek studiów: Ochrona Środowiska Arthur Americki polityka Profil: Ogólnoakademicki Profil: Ogólnoakademicki

Forma sudiów: niestacjonarne **Kod kierunku: 3** 

Stopień studiów: I

Specjalności: Monitoring i zarządzanie środowiskiem

### 1 Informacje o przedmiocie

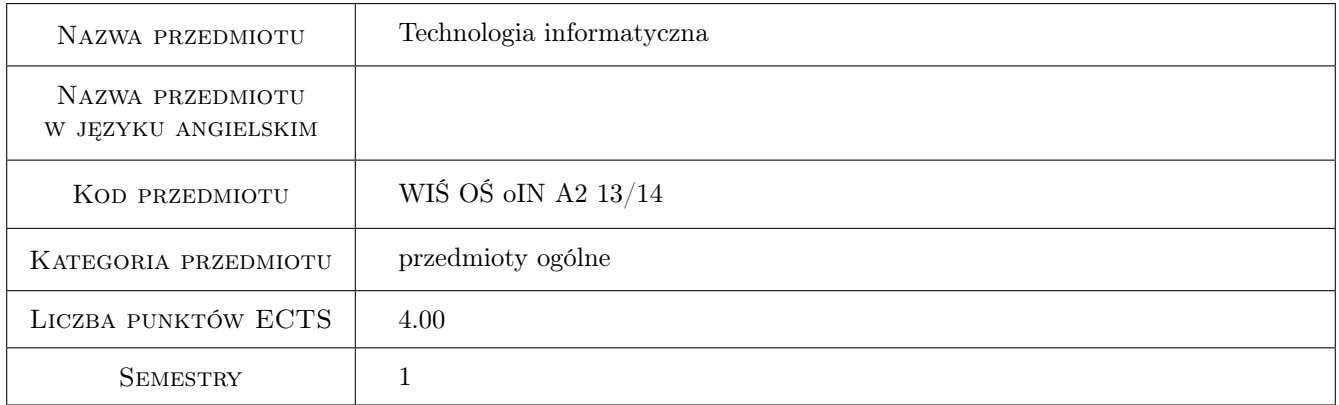

## 2 Rodzaj zajęć, liczba godzin w planie studiów

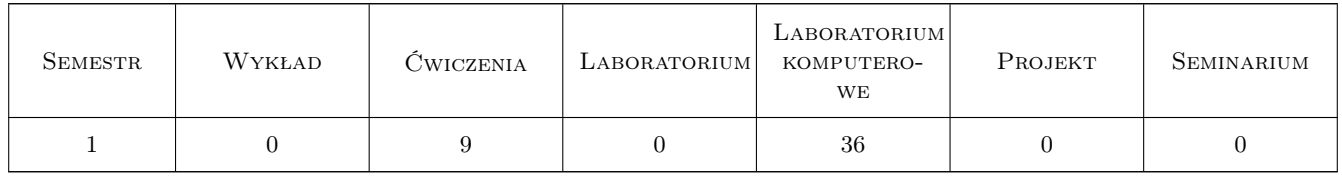

#### 3 Cele przedmiotu

Cel 1 Nuczenie samodzielnego korzystania z wielu funkcji edytora tekstu Word;, arkusza kalkulacyjnego Excel; oraz programu do prezentacji Power Point

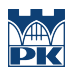

## 4 Wymagania wstępne w zakresie wiedzy, umiejętności i innych **KOMPETENCJI**

1 brak

#### 5 Efekty kształcenia

- EK1 Umiejętności poslugiwanie sie arkuszem kalkulacyjnym do rozwiazywania problemów inzynierskich. Umiejetnosc korzystania z edytora tekstu przy pisaniu raportów i opracowan
- EK2 Umiejętności nabycie umiejetnosci samokształcenia i indywidualnego rozwiazywania problemów w zakresie edytora tekstu i arkusza kalkulacyjnego
- EK3 Wiedza Znajomosc logiki działania programów Excel, Word, Power Point
- EK4 Umiejętności Umiejetnosc stosowania podstawowych funkcji matematycznych i trygonometrycznych oraz logicznych w arkuszu kalkulacyjnym

#### 6 Treści programowe

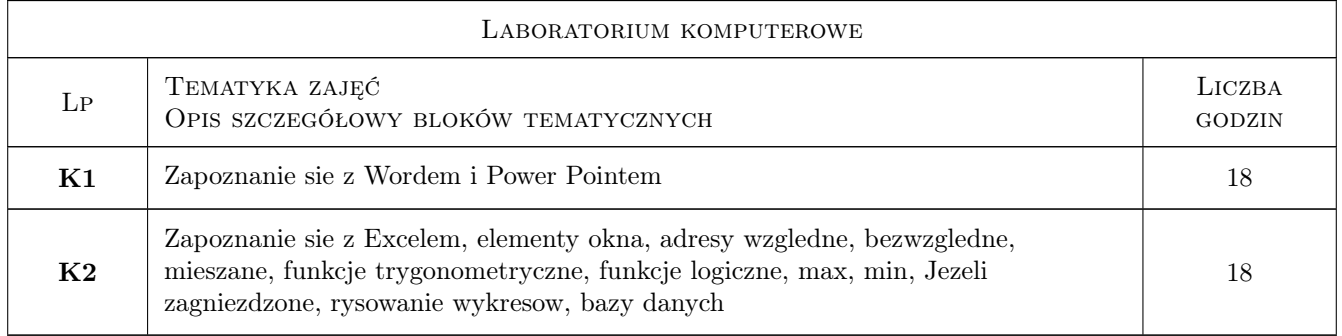

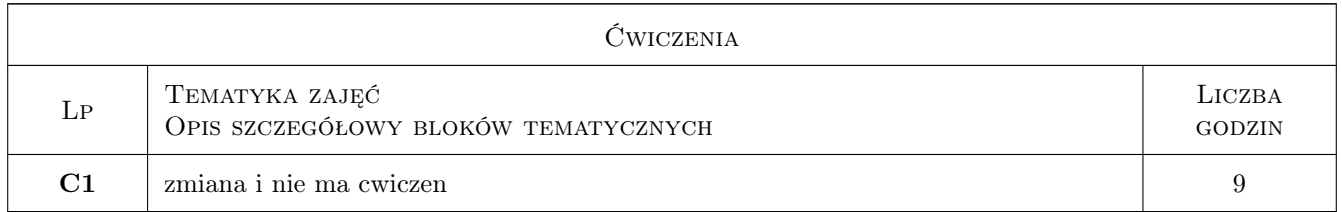

## 7 Narzędzia dydaktyczne

N1 Ćwiczenia laboratoryjne

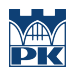

## 8 Obciążenie pracą studenta

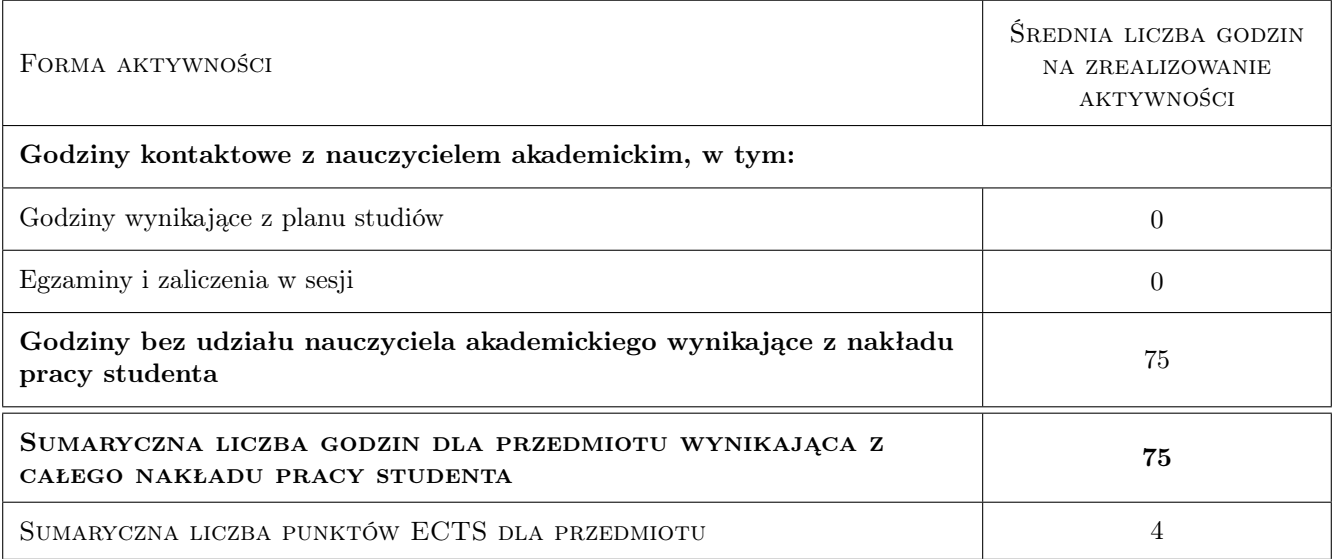

## 9 Sposoby oceny

#### Ocena formująca

F1 Test

F2 Ćwiczenie praktyczne

#### Ocena podsumowująca

P1 Średnia ważona ocen formujących

#### Kryteria oceny

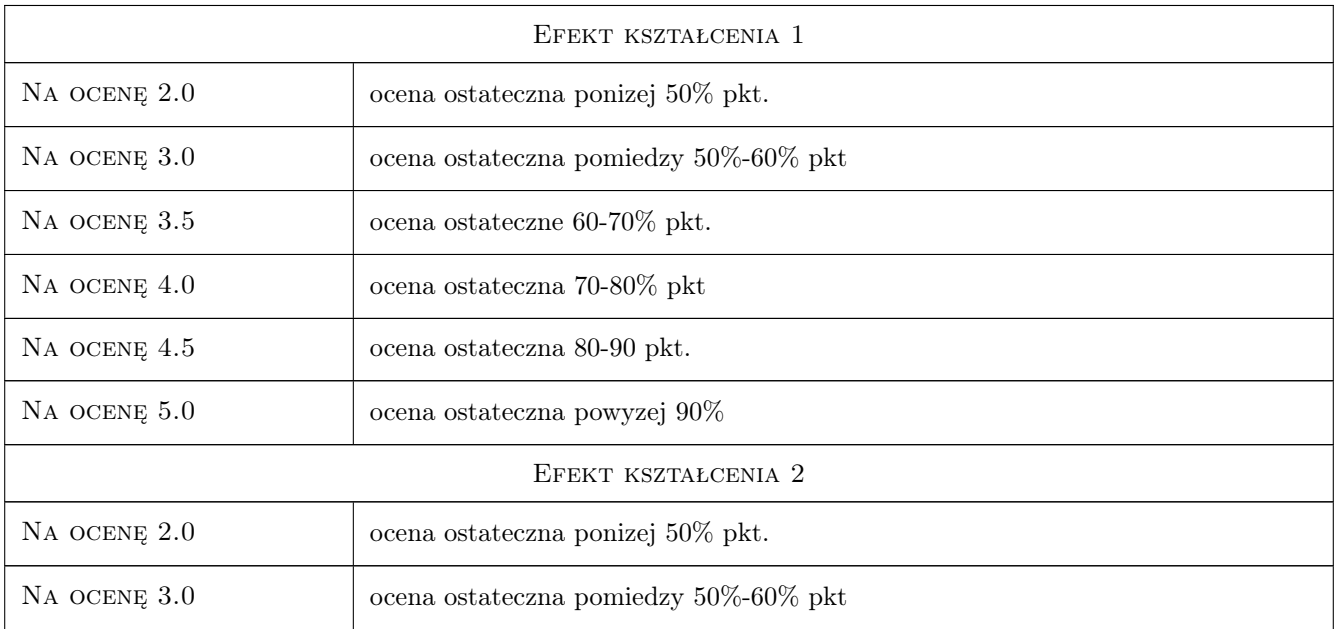

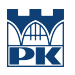

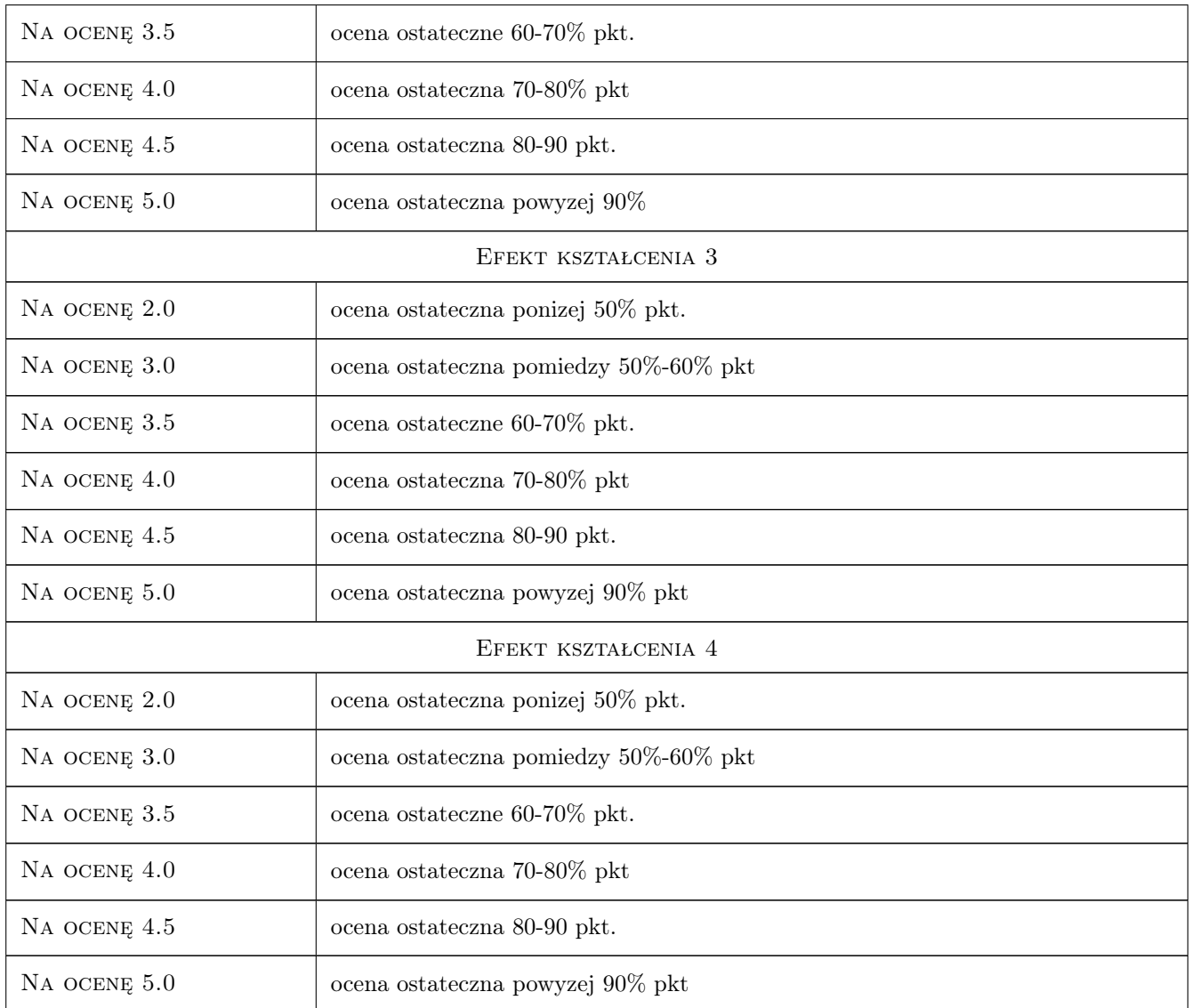

## 10 Macierz realizacji przedmiotu

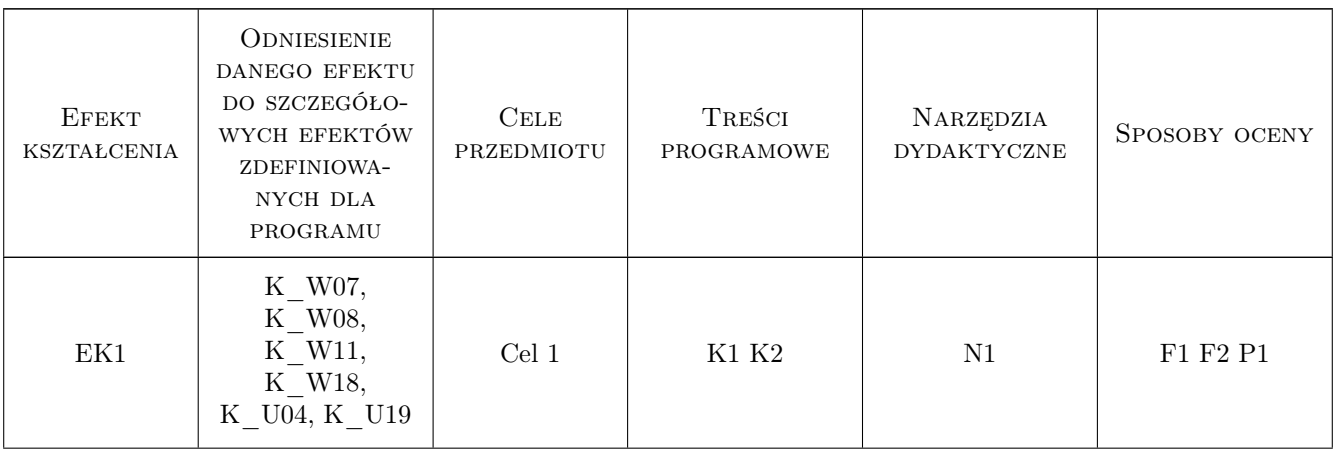

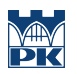

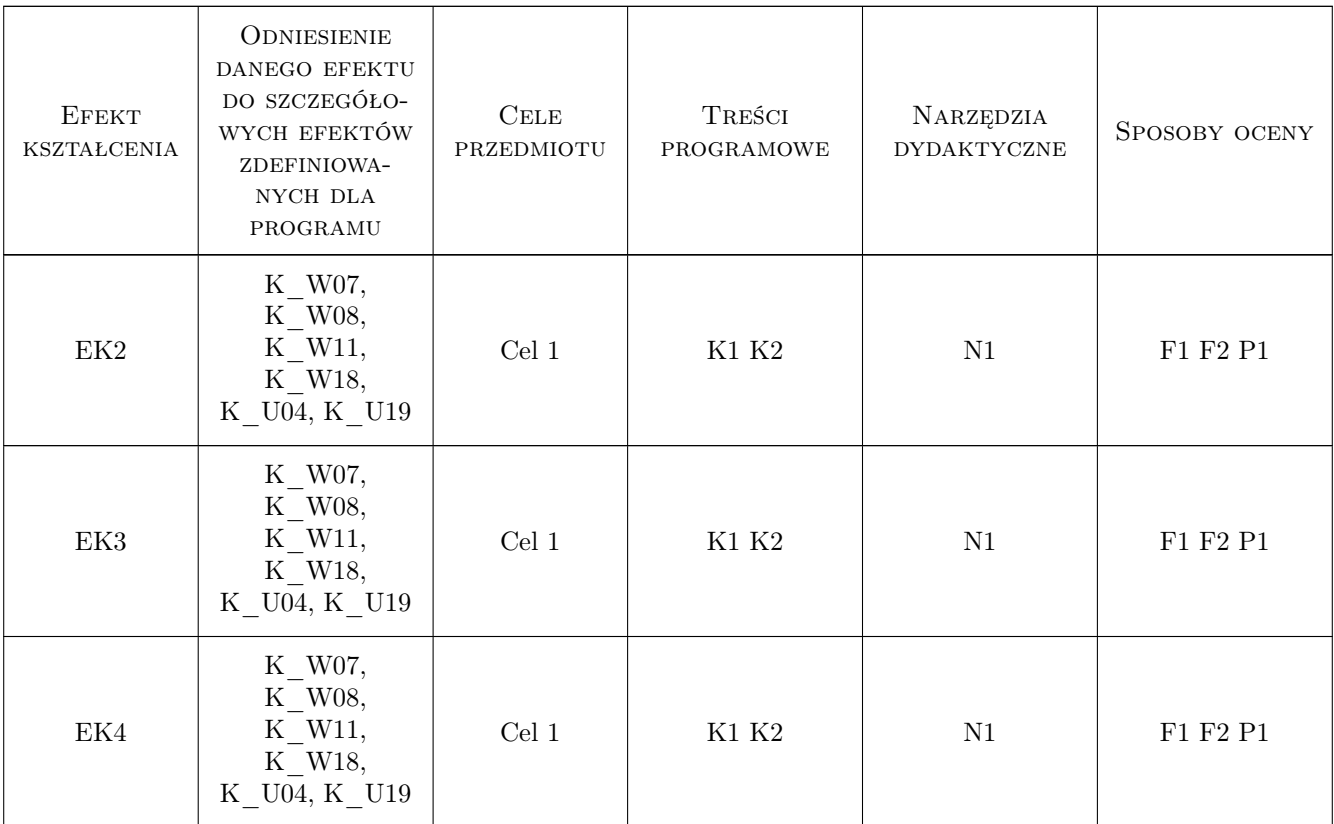

### 11 Wykaz literatury

#### Literatura podstawowa

[1 ] Liengme. B.V. — Microsoft Excel w nauce i technice,, W-wa, 2002, RM

## 12 Informacje o nauczycielach akademickich

#### Osoba odpowiedzialna za kartę

dr inż. Tomasz Stypka (kontakt: stypka@gmail.com)

### 13 Zatwierdzenie karty przedmiotu do realizacji

(miejscowość, data) (odpowiedzialny za przedmiot) (dziekan)